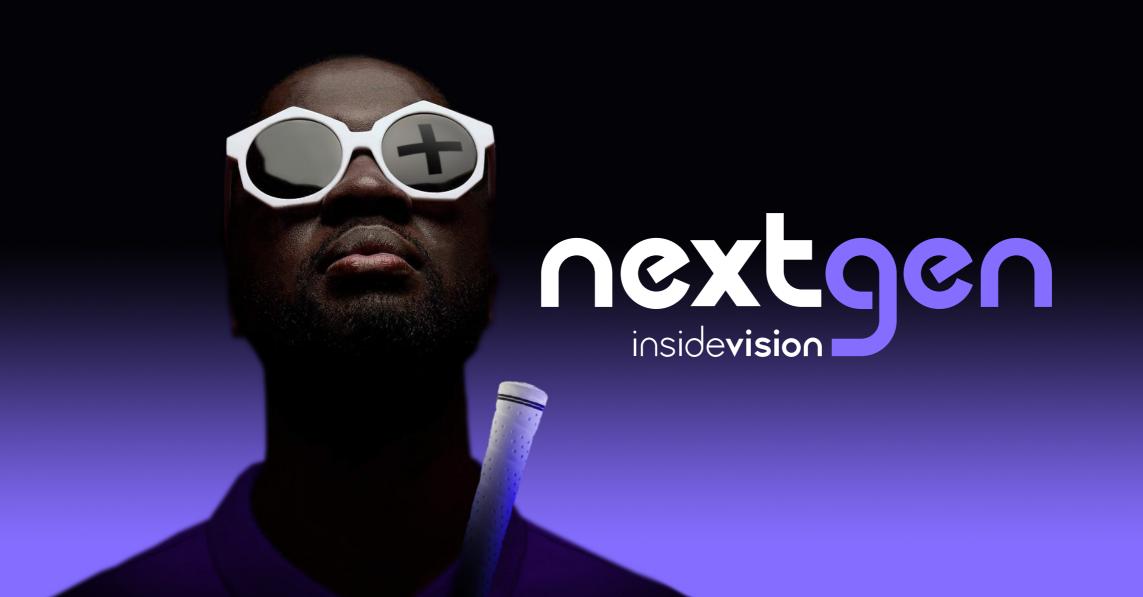

#### Presented by Chris and Kim Nova

## the new inside On C

inside One+

RIMNOPORSTUVWXYZ 123456789

Perhaps The Most Beautiful Braille Tablet Ever

insidevision CSUN 2022

## All in One

Innovative and Elegant Design

No Wires to Connect, No Docking Stations, No Worries

- Instant Braille Translation to Text and back.
- Integrated 32-cell Braille Display.
- Gorilla Glass® Touch-Screen.
- Integrated Braille Keyboard.
- 8 by 11.5" Solid Aluminum Frame.
- Digital Cursor Routing Keys.
- Smartphone-like Gestures for Navigation.

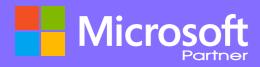

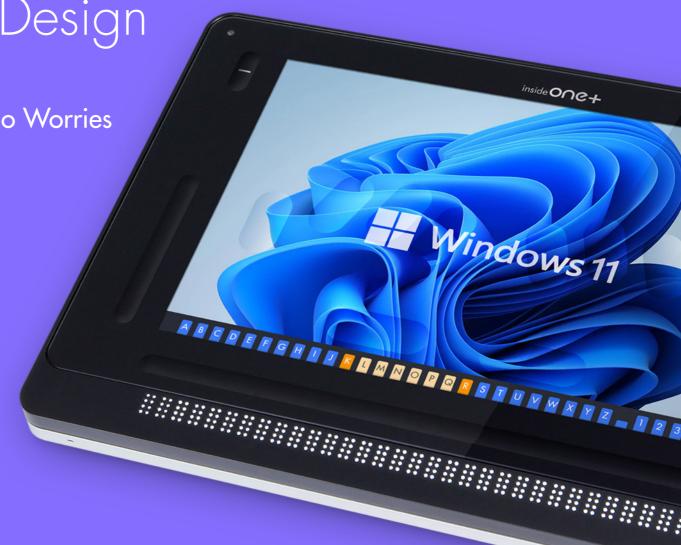

The Capable Desktop Replacement

- 1. Microsoft Windows 11 Home or Pro 64 bits.
- 2. Processor: i7 10th Generation, Quad Core 8 Threads.
- 3. Dual Channel LPDDR3 2133MHz.
- 4. RAM 16 GB.
- 5. SSD Hard Drive from 256 GB to 1 TB.
- 6. 2 Stereo High Quality Speakers 2W.
- 7. 1 Microphone.
- 8. 16MP Autofocus Back Camera and LED for OCR.
- 9. 5MP Front Camera.
- 10. Ports: USB C, USB 3, Micro HDMI, Mini USB, 3.5 mm Audio Jack.

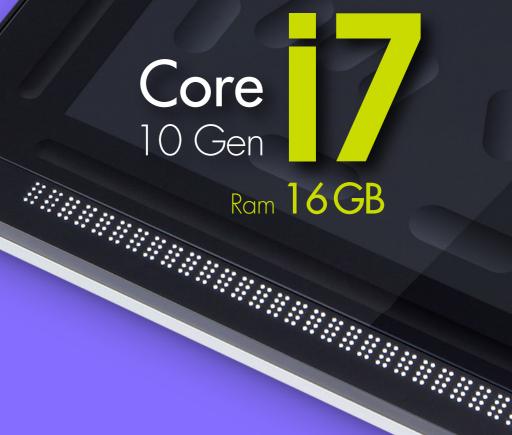

The Power is in Your Hands

- 1. Install any Windows-compatible Programs.
- 2. Run Multiple Simultaneous Application Fast.
- 3. Pick NVDA or JAWS with a keystroke on a fly.
- 4. Browse Internet, use Google Drive, Google Classroom, OneDrive or Dropbox without getting bogged down.
- 5. Navigate the insideONE+ with the smartphone-like Hand-Gestures.
- 6. If you know shortcut keys for Windows such as those to open, save or print a document, you will master the insideONE+'s structure of keystrokes quickly.
- 7. Connect the insideONE+ to another PC and use it as a Braille display.

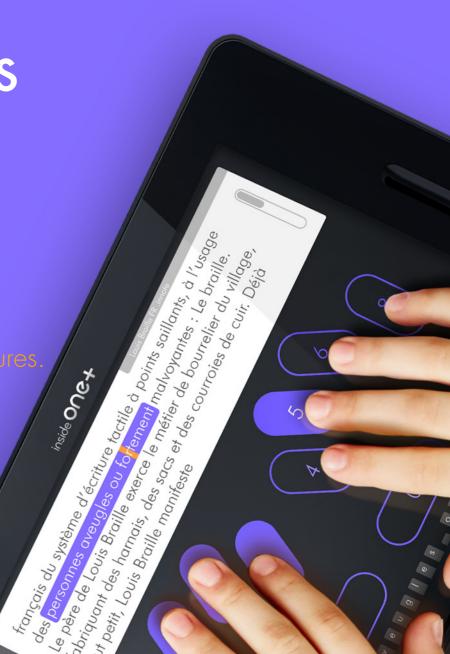

### How it works

Place your fingers on Dots 1,2,3,4,5,6
 to activate a keyboard.

Start Typing and Reading Braille.

 Use Dot 9 - left space bar, and Dot 0 (zero) - Right space bar to create keyboard shortcuts.

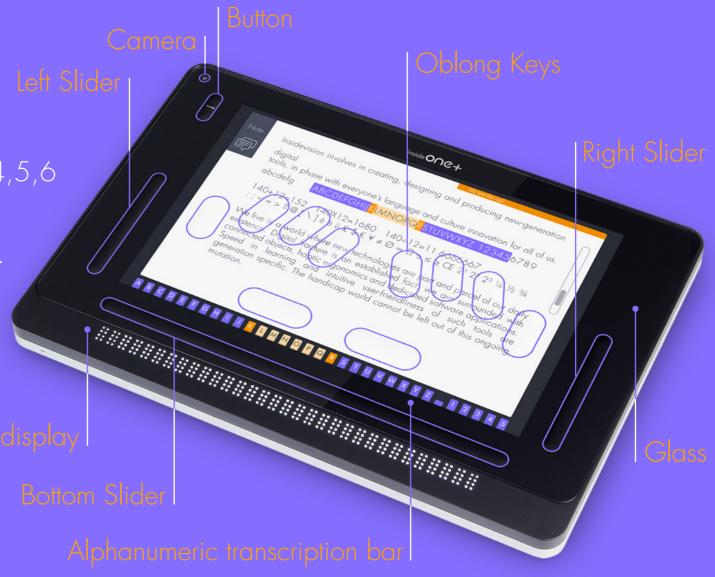

## Multiple ports for connectivity!

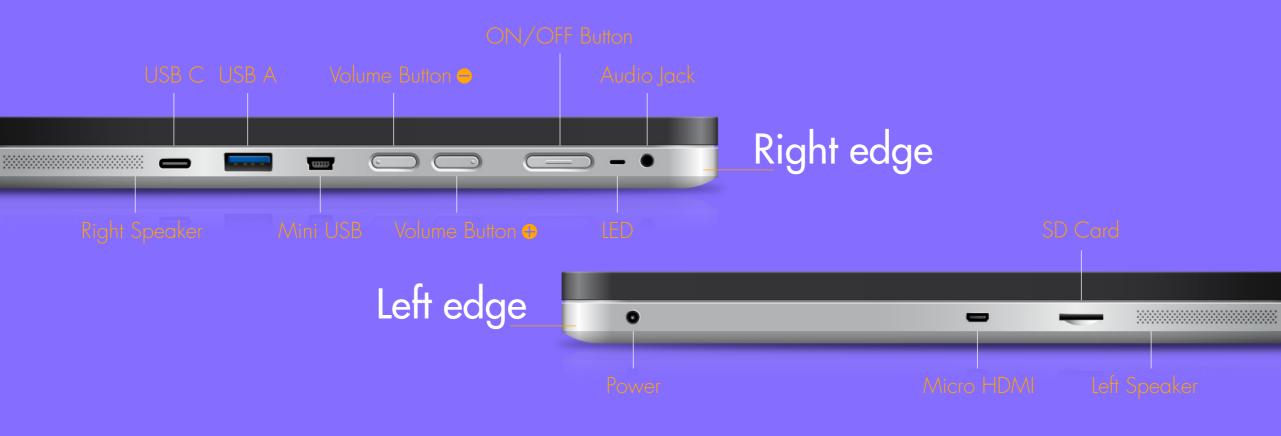

insidevision CSUN 2022

## New ergonomic tactile Braille keyboard

New layout designed by blind users.

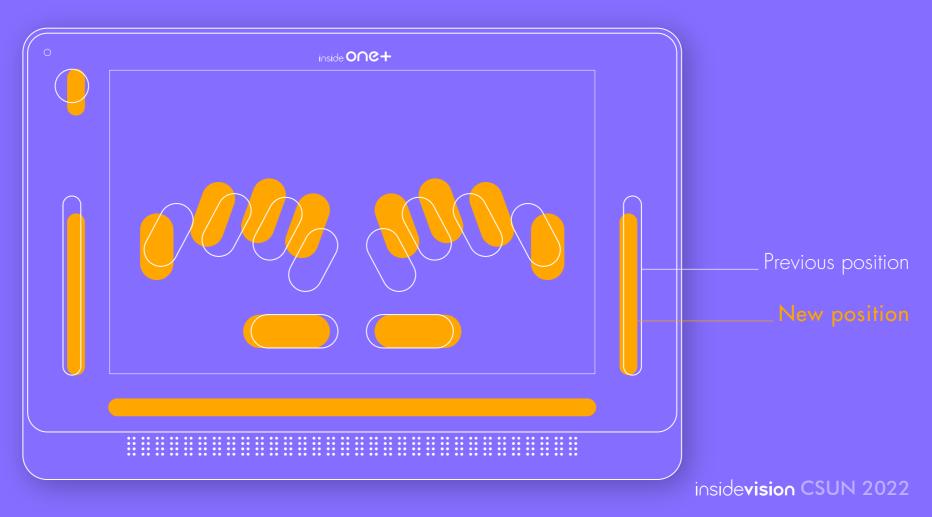

## inside One+ Navigation

#### Smartphone-like hand gestures:

- Finger swipes
- Finger taps

#### Examples Using The Right Slider:

- Swipe up with one finger arrow up
- Swipe down with one finger arrow down

#### Braille keyboard shortcuts:

| Using right space bar, key 0 (Zero) | Using left space bar, key 9 (nine) |
|-------------------------------------|------------------------------------|
| Alt 1+0 (A+0)                       | F1 1+9 (A+9)                       |
| Control 1+4+0 (C+0)                 | F2 1+2+9 (B+9)                     |
| Shift 2+3+4+0 (S+0)                 | F3 1+4+9 (C+9)                     |
| Escape 1+5+0 (E+0)                  | F4 1+4+5+9 (D+9)                   |
| Tab 2+3+4+5+0 (T+0)                 | F5 1+5+9 (E+9)                     |
| Windows 2+4+5+6+0 (W+0)             | F12 1+2+3+9 (L+9)                  |

# Building Communication Bridges In Schools, Offices and Homes

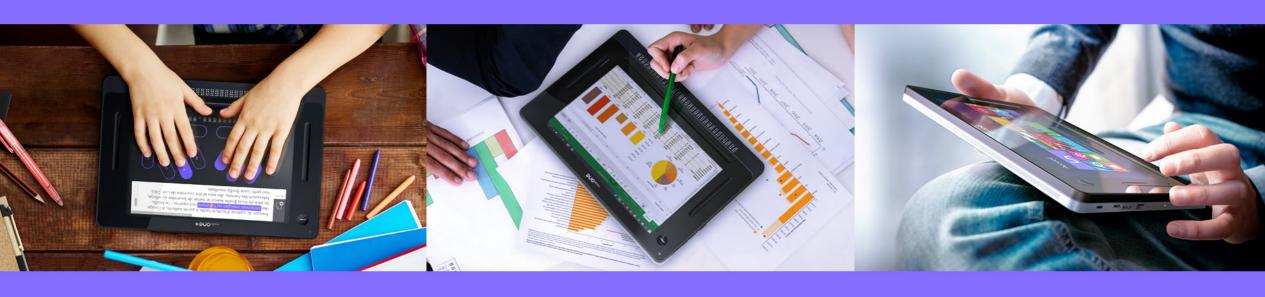

#### Communication

- Braille input is instantly displayed on a screen allowing sighted people to read what was Brailled in.
- Anything typed on the on-screen virtual QWERTY keyboard is immediately available on the Braille display no matter which braille grade is used.

## The Advantage

- 1. First truly integrated mainstream-looking braille tablet the most capable desktop replacement.
- 2. Two Screen Readers NVDA and JAWS are installed enabling a user to pick the best screen reader for a job at hand.
- 3. Windows Operating System to prepare students for future employment opportunities.
- 4. Universal Communication Tool to ease communication between the sighted and the blind people. Braille typing is instantly translated into a text for the sighted and vice versa. Whatever is typed in text is displayed on the 32-cell braille display.
- 5. Lightweight and sturdy.
- 6. The new location of Braille keys, suggested by blind users, makes typing easy and tireless.
- 7. Two-year comprehensive warranty backed by the Insidevision, a Microsoft Partner.
- 8. Package includes: insideONE, Embossed navigational Key Commands, Power Adaptor, a Carrying Case, One-Hour Over the Phone Customer Training.
- 9. Risk-Free Purchase with a 30-day Return Policy.

The One Tablet design by the blind people

for the blind people

inside One+

By insidevision

Learn More...

www.insidevision-us.com

contact@insidevision-us.com